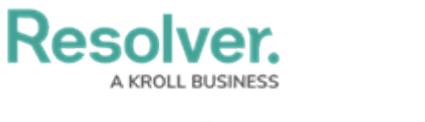

## **Search Overview**

Last Modified on 12/24/2018 11:11 am EST

With the search tool, you can search the Incident Management app by keyword(s), object type(s), or both. When you search for individual object types, you're given additional options to refine the search results by name, description, unique ID, state, and other optional filters.